## Package 'Rsubread'

September 24, 2012

Type Package

Title Rsubread: a super fast, sensitive and accurate read aligner for mapping next-generation sequencing reads

Version 1.6.4

Author Wei Shi, Yang Liao and Jenny Zhiyin Dai

Maintainer Wei Shi <shi@wehi.edu.au>

Description This package performs read mapping, exon junction detection and other tasks for nextgeneration sequencing data. The read mapping function implements a novel mapping paradigm, which is entirely different from the ''seed-andextent'' paradigm. It can be used to map both short reads and long reads (>200bp) and reads of variable lengths. It also provides functions to summarize read counts to genes or exons and gives detection p values for each gene in the RNA-seq data.

URL <http://bioconductor.org/packages/release/bioc/html/Rsubread.html>

License LGPL-3

LazyLoad yes

biocViews Sequencing, HighThroughputSequencing

## R topics documented:

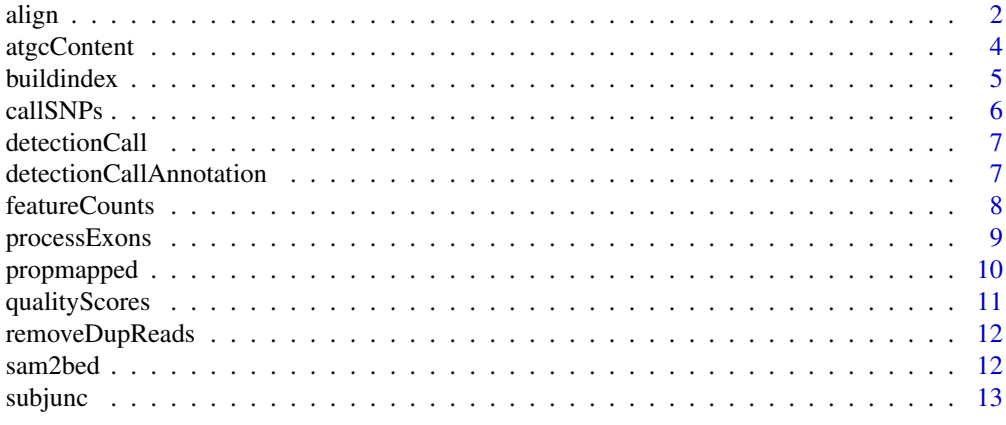

<span id="page-1-1"></span><span id="page-1-0"></span>

This is a R wrapper function for aligning reads. This function calls the underlying C function

## Usage

align(index,readfile1,readfile2=NULL,output\_file,nsubreads=10,TH1=3,TH2=1,nthreads=1,indels=5,ph

## Arguments

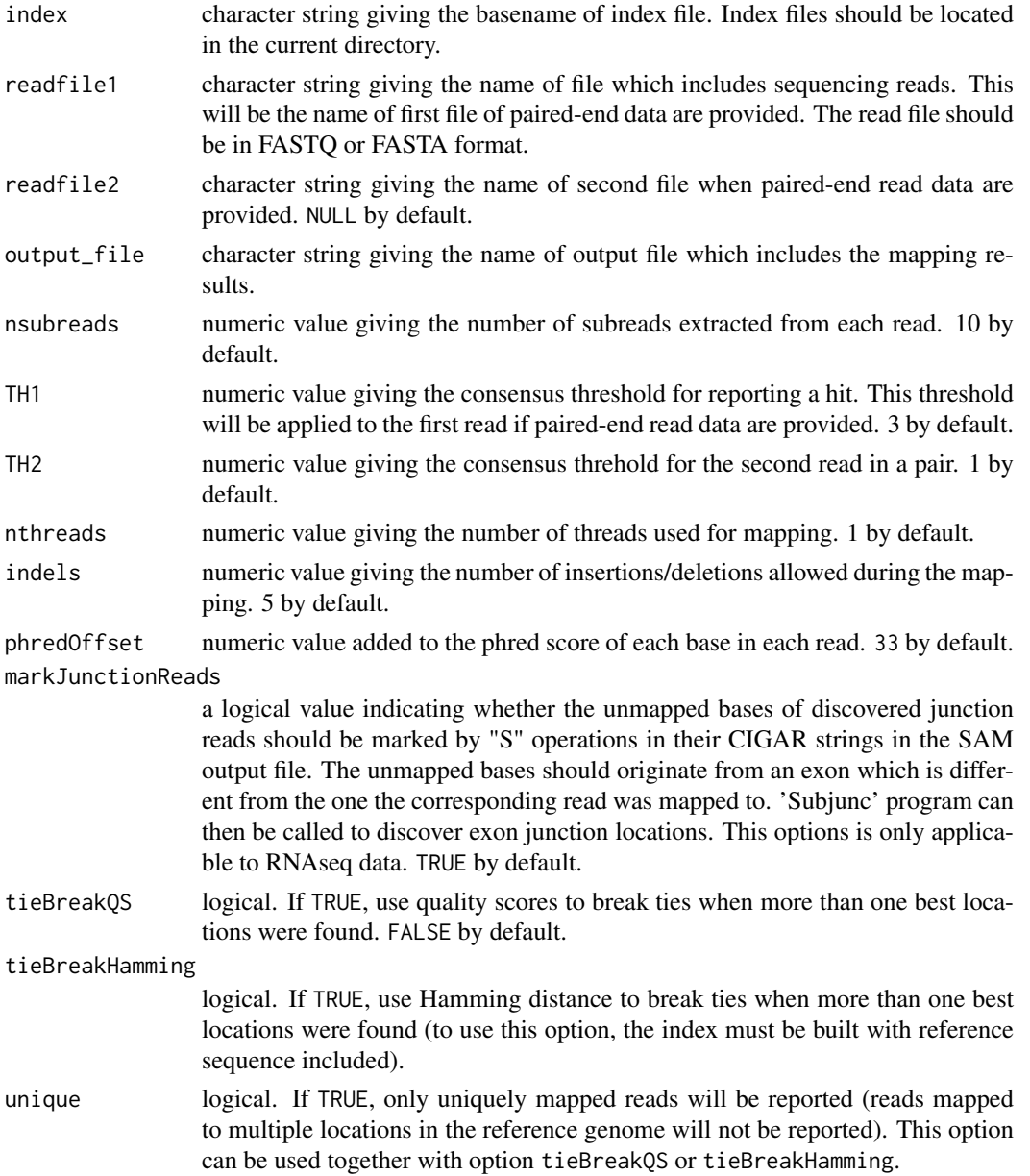

<span id="page-2-0"></span>align 3

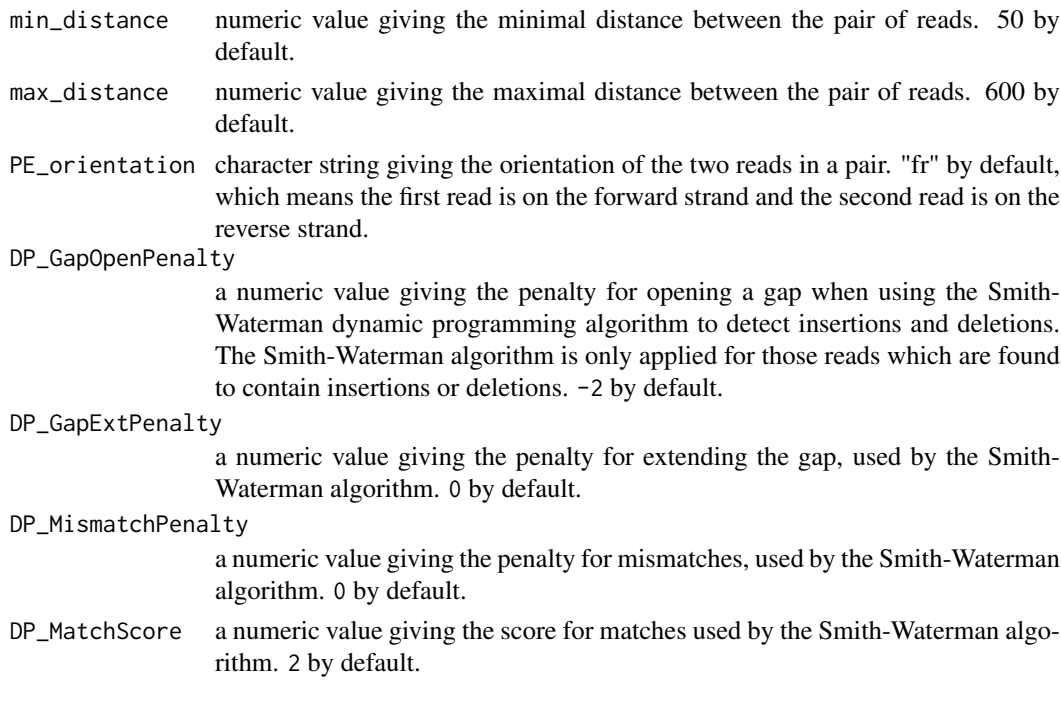

## Details

This function implements a novel mapping strategy which uses a set of 16bp substrings (called subreads) extracted from each read to map them to the reference genome. Different from "seedand-extend" mapping strategy, this new strategy does not have an extension step therefore it is a lot faster than the competing aligners. Due to the short length of the selected subsreads (16bp long), this strategy has a much high sensitivity than other aligners (seed length is usually around 30bp), i.e. it can align a lot more reads than competing aligners. Our evaluation results (using both simulation dataset and real dataset) showed that the accuracy of the new strategy is comparable to or slightly better than other aligners.

Two key parameters used by this new strategy are the number of subreads selected nsubreads and the consensus threshold for determining mapping locations TH1 (also TH2 for paired-end read data). We recommend using the default setting of these parameters to map reads of around 100bp long. However, users can choose to use more subreads when mapping longer reads. We recommend to set the value of consensus threshold to be 30 percent of the number of subreads used.

The C implemetation of this strategy can be found at http://subread.sourceforge.net/. This R function calls the corresponding C function to perform the alignment. Therefore, it has the mapping speed as the C program.

[buildindex](#page-4-1) function should be called if the index has not been built for the reference genome. The index can be re-used once it has been built.

If paired-end read data is provided, file readfile1 will assumed to contain the first read from the read pair and readfile2 the second read.

#### Value

A file of SAM format which includes the mapping results.

## Author(s)

Wei Shi and Yang Liao

#### <span id="page-3-0"></span>References

Yang Liao and Wei Shi, "Subread: a superfast read aligner with high sensitivity and accuracy", In preparation.

## Examples

```
# build an index using the sample reference sequence provided in the package
# and save it to the current directory
library(Rsubread)
ref <- system.file("extdata","reference.fa",package="Rsubread")
buildindex(basename="./reference_index",reference=ref)
# align the sample read data provided in this packge to the sample reference
# and save the mapping results to the current directory
reads <- system.file("extdata","reads.txt",package="Rsubread")
```
align(index="./reference\_index",readfile1=reads,output\_file="./Rsubread\_alignment.SAM")

atgcContent *Calculate percentages of nucletodies A, T, G and C in a sequencing read datafile*

#### Description

Calculate percentages of nucletodies A, T, G and C

#### Usage

atgcContent(filename, basewise=FALSE)

## Arguments

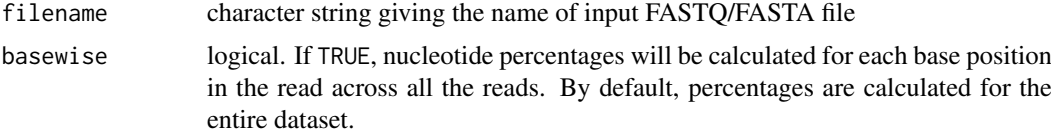

#### Details

Sequencing reads could contain letter "N" besides "A", "T", "G" and "C". Percentage of "N" in the read dataset is calcuated as well.

The basewise calculation is useful for examining the GC bias towards the base position in the read. By default, the percentages of nucleotides in the entire dataset will be reported.

## Value

A named vector containing percentages for each nucleotide type if basewise is FALSE. Otherwise, a data matrix containing nucleotide percentages for each base position of the reads.

## Author(s)

Zhiyin Dai and Wei Shi

#### <span id="page-4-0"></span>buildindex 5

#### Examples

```
library(Rsubread)
reads <- system.file("extdata","reads.txt",package="Rsubread")
# Fraction of A,T,G and C in the entire dataset
x <- atgcContent(filename=reads,basewise=FALSE)
# Fraction of A,T,G and C at each base location across all the reads
xb <- atgcContent(filename=reads,basewise=TRUE)
```
buildindex *Build index for a reference genome for read mapping*

## Description

This is an R wrapper function for building index for a reference genome. This function calls the underlying C function.

## Usage

buildindex(basename,reference,colorspace=FALSE,memory=3700)

#### Arguments

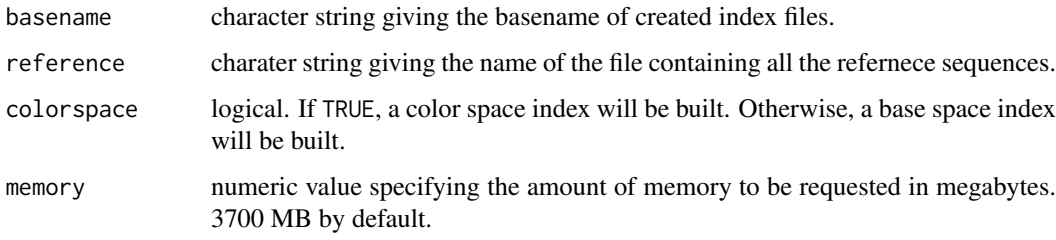

## Details

A hash table will be built for the reference genome. Keys in the hash table are the 16bp sequences and hash values are their chromosomal locations. A 16bp sequence could have one or more than one chromosomal locations. They are all recorded in the hash table. Non-informative 16bp sequences, which are highly repetitive in the reference genome (occurring 24 time or more in the genome), are excluded from the hash table.

After the index is built, reads can then be mapped to the reference genome by using [align](#page-1-1) function.

It takes around 1 hour to build an index for human genome.

## Value

Index files with basename provided in basename. These files are saved in the current directory.

#### Author(s)

Wei Shi and Yang Liao

6 callSNPs callSNPs callSNPs callSNPs callSNPs callSNPs callSNPs callSNPs callSNPs callSNPs callSNPs callSNPs call  $\sim$ 

#### Examples

```
# build an index using the sample reference sequence provided in the package
# and save it to the current directory
library(Rsubread)
ref <- system.file("extdata","reference.fa",package="Rsubread")
buildindex(basename="./reference_index",reference=ref)
```
callSNPs *Finding Single Nucleotide Polymorphisms (SNPs) from next-gen sequencing data*

## Description

Use read coverage and allele frequency to call SNPs

#### Usage

callSNPs(SAMfile,readLength,refGenomeFile,outputFile,minReadCoverage=5,minAlleleFraction=0.5)

#### Arguments

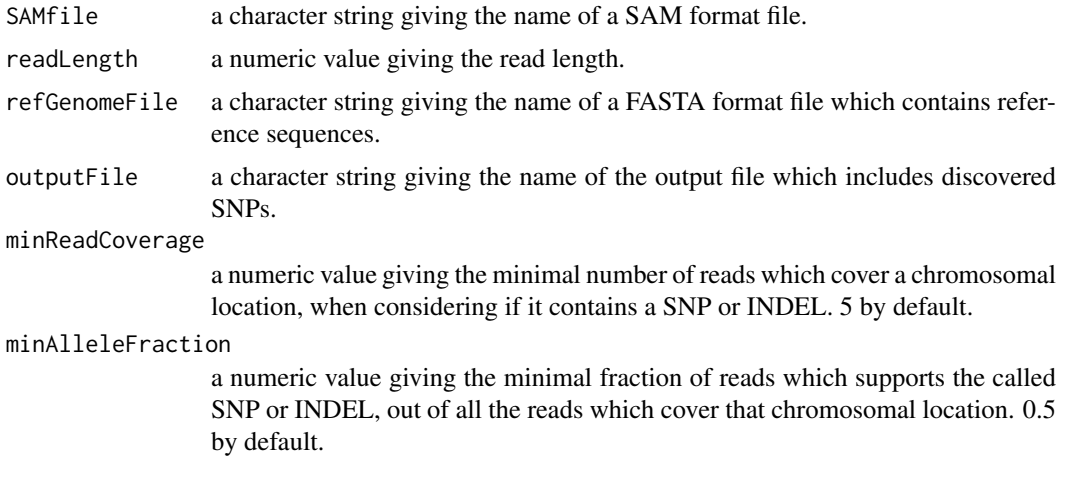

## Details

This function takes as input a SAM format file, which includes mapping results for a set of reads, and then calls SNPs using read coverage and allele frequency for each chromosomal location.\

It requires the chromosome names included in the SAM file to be 'chr1', 'chr2', 'chr3', ..., 'chrX', and 'chrY'.\

To be reported as a SNP-containing loci, a chromosomal location must be covered by at least minReadCoverage reads and the fraction of reads, which include bases different from the reference base at that location, must be equal to or greater than minAlleleFraction.

#### Value

A text file including detailed information about called SNPs, such as chromosomal location, reference base, alternative base, read coverage, allele frequency and so on.

<span id="page-5-0"></span>

#### <span id="page-6-0"></span>detectionCall 7

## Author(s)

Wei Shi and Jenny Zhiyin Dai

detectionCall *Determine detection p values for each gene in an RNA-seq dataset*

## Description

Use GC content adjusted background read counts to determine the detection p values for each gene

## Usage

```
detectionCall(dataset, species="hg", plot=FALSE)
```
#### Arguments

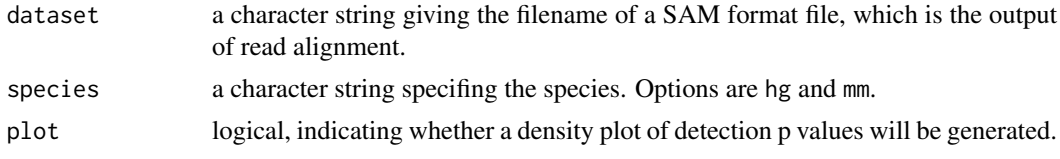

## Value

A data frame which includes detection p values and annotation information for each genes.

## Author(s)

Zhiyin Dai and Wei Shi

detectionCallAnnotation

*Generate annotation data used for calculating detection p values*

## Description

This is for internal use only.

## Usage

```
detectionCallAnnotation(species="hg", binsize=2000)
```
## Arguments

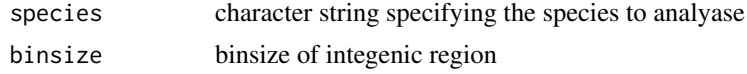

## Value

Two files containing annotation information for exons regions and integenic regions, respectively.

## Author(s)

Zhiyin Dai and Wei Shi

featureCounts *Count the number of mapped reads for each feature*

#### Description

Summarize read counts to features including genes and exons

#### Usage

```
featureCounts(SAMfiles,type="gene",species="mm",annot=NULL)
```
#### Arguments

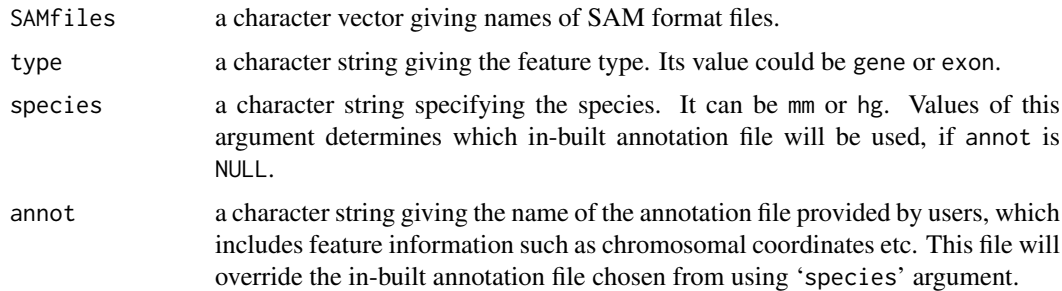

## Details

This function takes as input a set of SAM format files and assigns reads to the features. Currently, only feature types including gene and exon are supported. gene is the aggregation of all the exons for each gene.

There are two in-built annotation files which are used by this function to summarize reads for genes or exons for mouse and human, respectively. These annotation files include the exon annotation information downloaded from NCBI Build 37.2, including Entrez gene identifier and chromosomal coordinates for each exon. The species argument specifies which annotation file should be used.

Users can provide their own annotation file for read summarization as well, by using the annot argument. In this case, the user provided annotation file will override the in-built annotation file. The annotation file provided by users should be a tab delimited file, and its first four columns should provide gene identifiers, chromosome names, chromosomal start locations and chromosomal end locations for each exon, respectively. Below is an example:

```
entrezid chromosome chr_start chr_stop
497097 chr1 3204563 3207049
497097 chr1 3411783 3411982
497097 chr1 3660633 3661579
100503874 chr1 3637390 3640590
100503874 chr1 3648928 3648985
100038431 chr1 3670236 3671869
...
```
<span id="page-7-0"></span>

#### <span id="page-8-0"></span>processExons 9

Although this function is designed for summarizing reads from RNA-seq experiments, it can be used to summarize reads from other next-gen sequencing experiments as well, for example ChIP-seq or other DNA sequencing experiments. Simply by setting type to exon and providing an annotation, this function will yield numbers of mapped reads for each feature.

#### Value

A list with the following components:

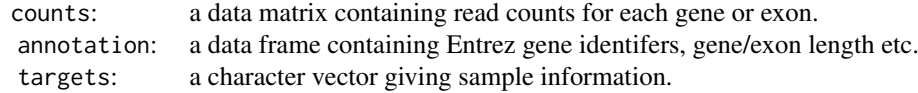

#### Author(s)

Wei Shi

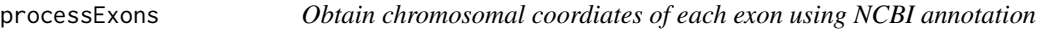

#### Description

This is for internal use.

#### Usage

processExons(filename="human\_seq\_gene.md", species="hg")

#### Arguments

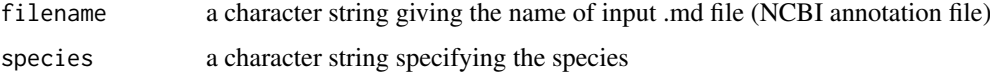

#### Details

The NCBI annotation file gives the chromosomal coordinates of UTR (Untranslated region) and CDS (Coding sequence). This function uses these information to derive the chromosomal coordinates of exons. The first and last exons of genes usually contain both UTR sequence and CDS sequence.

## Value

A text file containing chromosomal coordinates of each exon.

## Author(s)

Zhiyin Dai and Wei Shi

<span id="page-9-0"></span>

Use mapping information stored in a SAM format file to count the number of mapped reads

#### Usage

```
propmapped(samfiles)
```
## Arguments

samfiles a character vector giving the names of SAM format files.

#### Details

This function counts of number of mapped reads using the mapping informtion stored in SAM format files.

## Value

A data frame containing the total number of reads, number of mapped reads and proportion of mapped reads for each library.

## Author(s)

Wei Shi

## Examples

```
# build an index using the sample reference sequence provided in the package
# and save it to the current directory
library(Rsubread)
ref <- system.file("extdata","reference.fa",package="Rsubread")
buildindex(basename="./reference_index",reference=ref)
```

```
# align the sample read data provided in this packge to the sample reference
# and save the mapping results to the current directory
reads <- system.file("extdata","reads.txt",package="Rsubread")
align(index="./reference_index",readfile1=reads,output_file="./Rsubread_alignment.SAM")
```

```
# get the percentage of successfully mapped reads
propmapped("./Rsubread_alignment.SAM")
```
<span id="page-10-0"></span>

Extract quality scores and convert them to ASCII code

## Usage

qualityScores(filename, offset=64, nreads=10000)

## Arguments

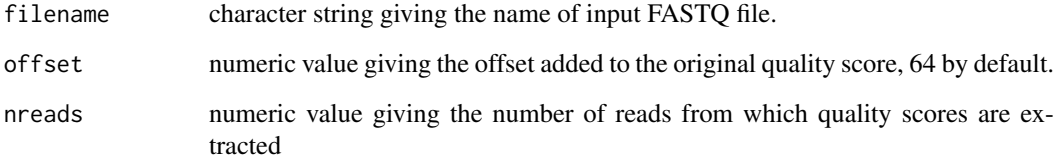

#### Details

Quality scores are given in the form of characters in datasets which contain sequencing reads. This function extracts the quality scores and then convert them to the ASCII codes which encode these characters. These ASCII codes are then subtracted by the offset to obtain the original quality scores.

If the total number of reads is n, then every n/nreads read will be used for quality score retrieval.

## Value

A data matrix containing the quality scores with rows being reads and columns being base positions in the read.

#### Author(s)

Zhiyin Dai and Wei Shi

## Examples

```
library(Rsubread)
reads <- system.file("extdata","reads.txt",package="Rsubread")
x <- qualityScores(filename=reads,nreads=1000)
boxplot(x)
```
<span id="page-11-0"></span>

Remove reads which are mapped to identical locations, using mapping location of the first base of each read.

## Usage

removeDupReads(SAMfile,threshold=50,outputFile)

## Arguments

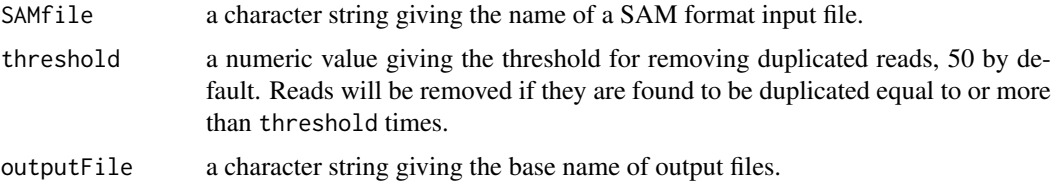

#### Details

This function uses the mapping location of the first base of each read to find duplicated reads (mapped to the same location). Reads will be removed from the SAM file if they are found to be duplicated equal to or more than threshold times.\

It requires the chromosome names included in the SAM file to be 'chr1', 'chr2', 'chr3', ..., 'chrX', and 'chrY'.

#### Value

A SAM file which includes reads which are not duplicated (named outputFile.NoneDupReads), and a text file which includes removed duplicated reads (named outputFile.DupReads.txt).

#### Author(s)

Wei Shi and Jenny Zhiyin Dai

sam2bed *Convert SAM format file to BED format*

## Description

SAM to BED conversion

## Usage

sam2bed(samfile,bedfile,readlen)

#### <span id="page-12-0"></span>subjunc to the state of the state of the state of the state of the state of the state of the state of the state of the state of the state of the state of the state of the state of the state of the state of the state of the

## Arguments

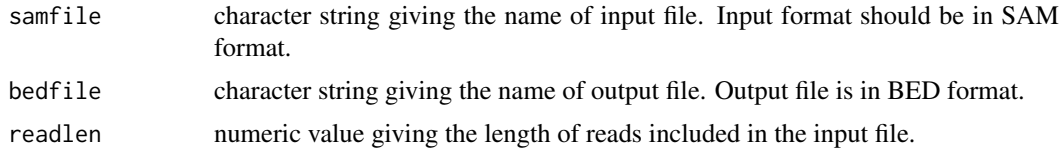

## Details

SAM format is the de facto standard format of output from read aligner. This format not only includes the mapping coordinates of the reads but also includes other using information such as mapping quality, CIGAR information and so on. This function converts a SAM format file to a BED format file, which can then be displayed in a genome browser like UCSC genome browser, IGB, IGV etc.

## Value

A BED format file.

## Author(s)

Wei Shi

subjunc *Discovering exon-exon junctions from RNA-seq data*

## Description

Discover exon-exon junction locations from RNA-seq data using seed-and-vote paradigm

## Usage

subjunc(index,samfile,output\_file,nsubreads=14,paired\_end=FALSE,nthreads=1,indels=5,min\_distance

#### Arguments

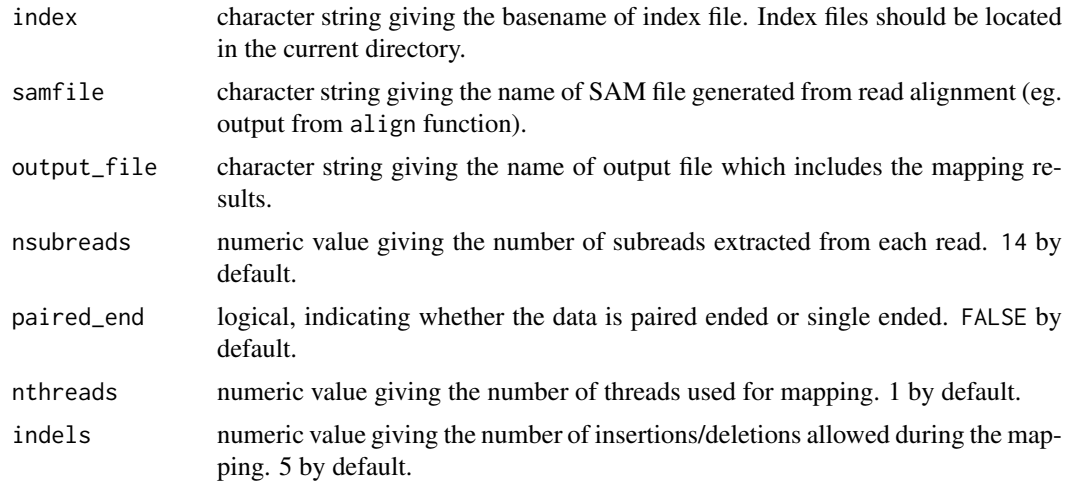

14 subjunc

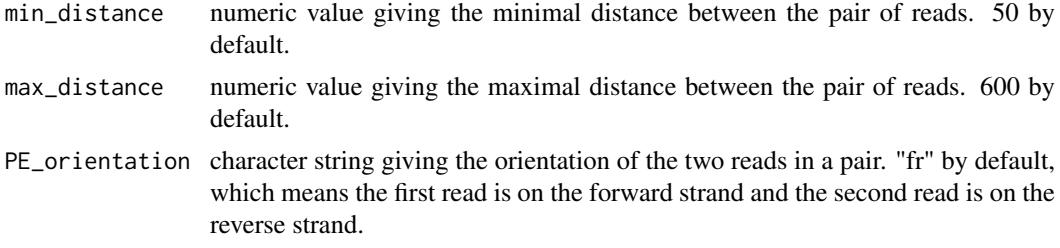

## Details

This function takes as input the SAM format file generated from read alignment (eg. output from align function), and then tries to discover exon-exon junctions. Donor and receptor sites are being examined when detecting junctions. This function can detect junction locations located at any position of the read. It can detect spliced exons which are as far as 500kb. It supports INDEL detection during the junction detection as well. align function should be run first before calling this function.

This function calls the underlying C program to perform the exon junction discovery. The C program can be run on its own as well, which is included in the subread software package (http://subread.sourceforge.net/)

## Value

This function outputs two files: one is a SAM format file which includes the mapping results for all the reads (including both junction reads and exonic reads), and the other is a BED format file which inlcudes pairs of splicing points (exon-exon junctions) found from each junction read, number of supporting junction reads for each exon-exon junction and so on.

#### Author(s)

Wei Shi and Yang Liao

# <span id="page-14-0"></span>Index

align, [2,](#page-1-0) *[5](#page-4-0)* atgcContent, [4](#page-3-0)

buildindex, *[3](#page-2-0)*, [5](#page-4-0)

callSNPs, [6](#page-5-0)

detectionCall, [7](#page-6-0) detectionCallAnnotation, [7](#page-6-0)

featureCounts, [8](#page-7-0)

processExons, [9](#page-8-0) propmapped, [10](#page-9-0)

qualityScores, [11](#page-10-0)

removeDupReads, [12](#page-11-0)

sam2bed, [12](#page-11-0) subjunc, [13](#page-12-0)